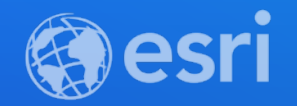

# How We Built It: Office Visits with ArcGIS Indoors & Power Automate

Nate Bennett

**2021 ESRI DEVELOPER SUMMIT** 

### **Office Visits System**

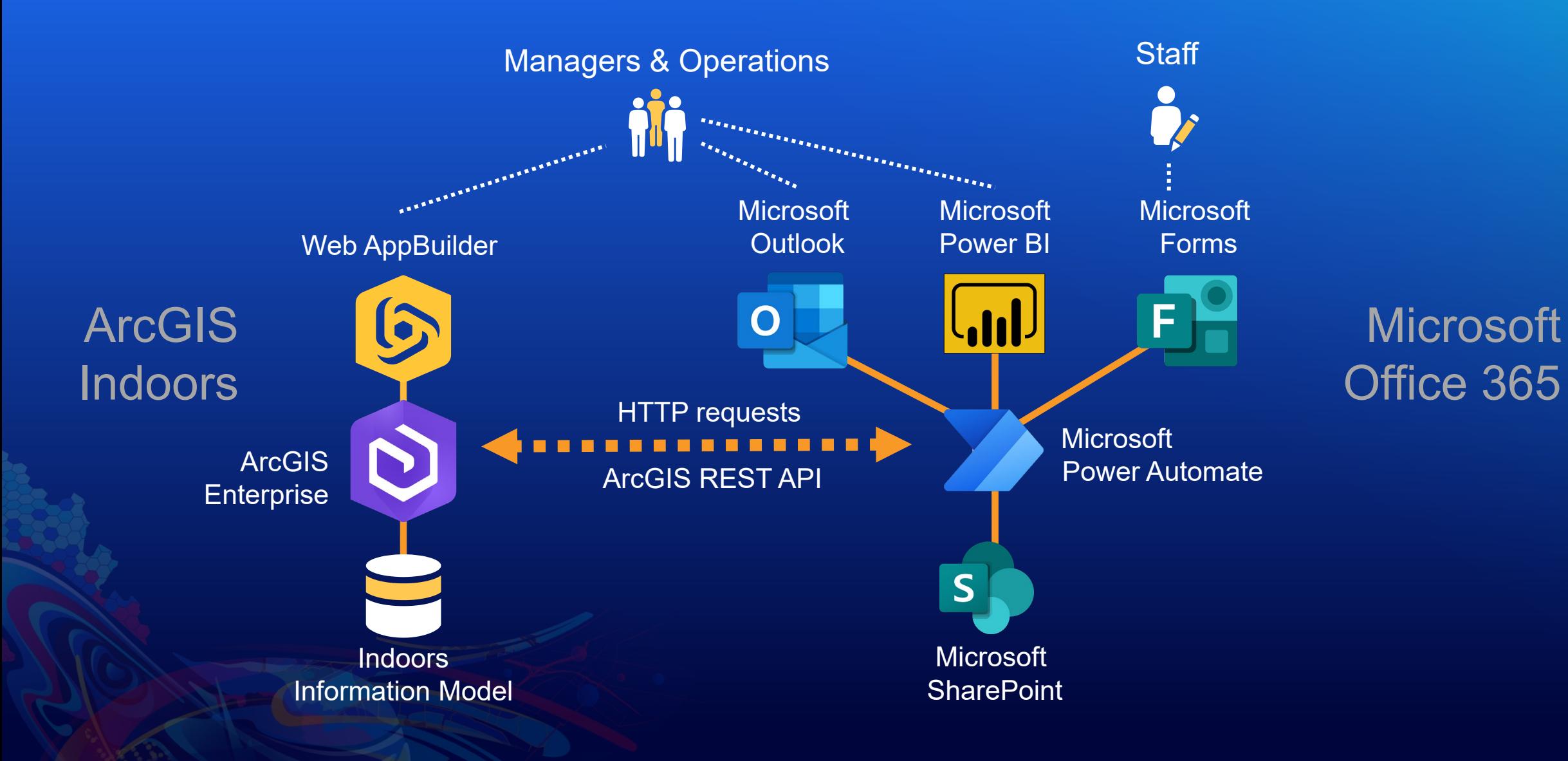

#### Working from office

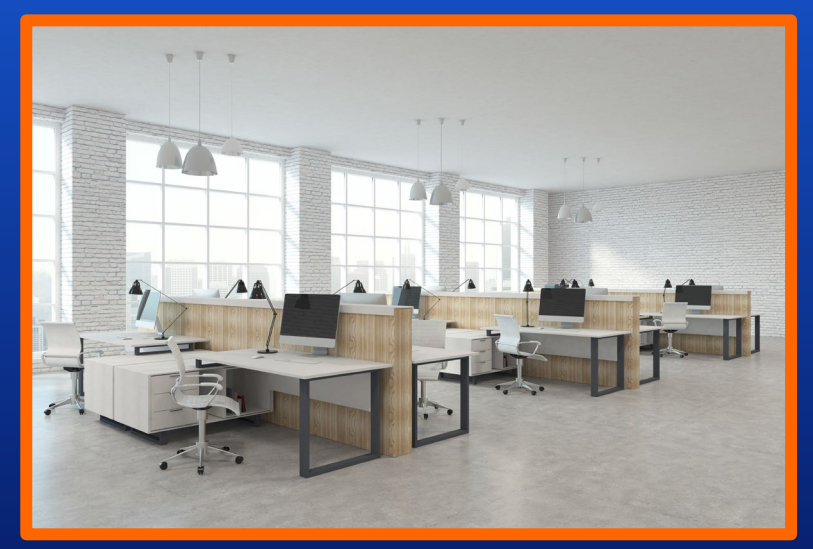

#### Working from office **Working from office** Working from home working from home working from home

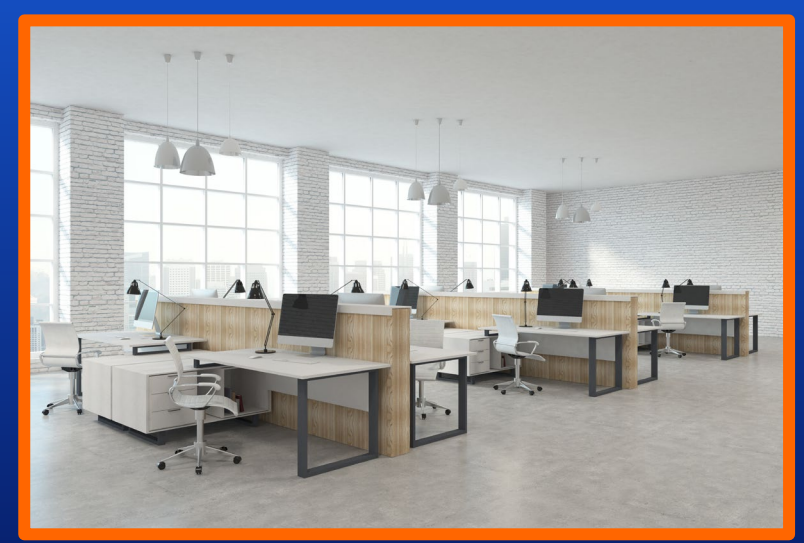

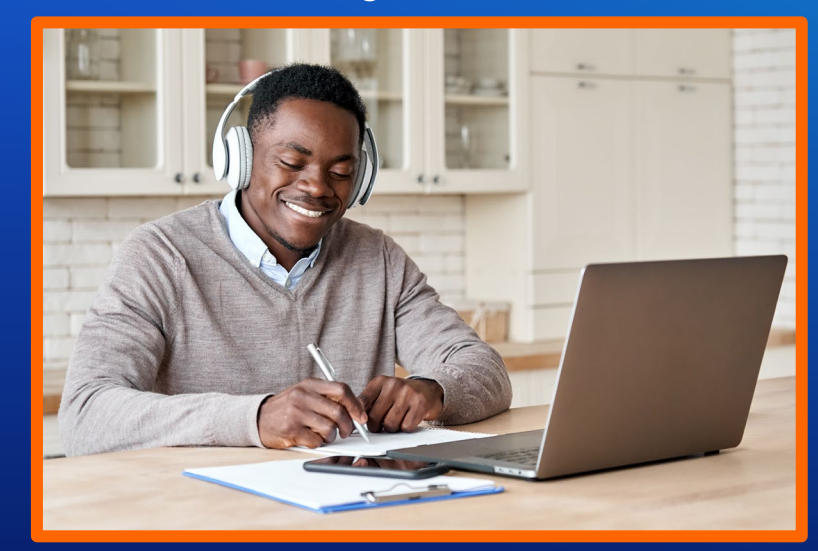

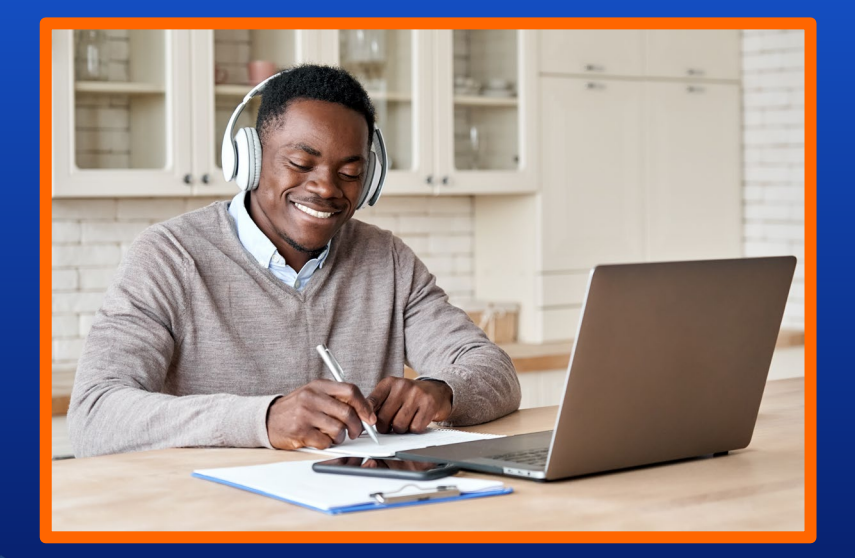

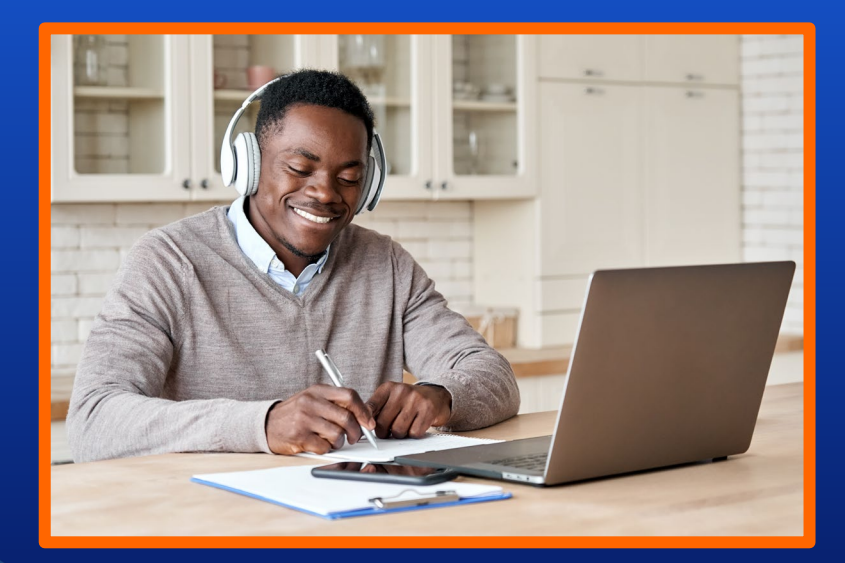

#### Visit the office

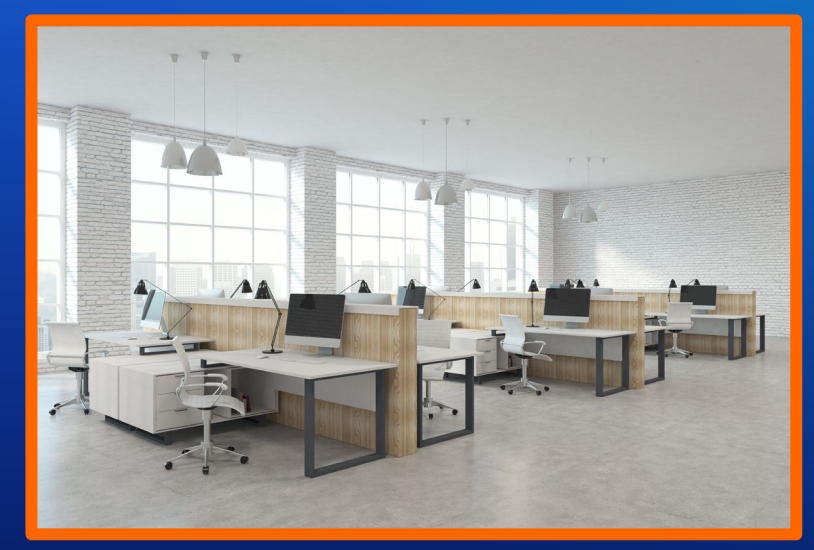

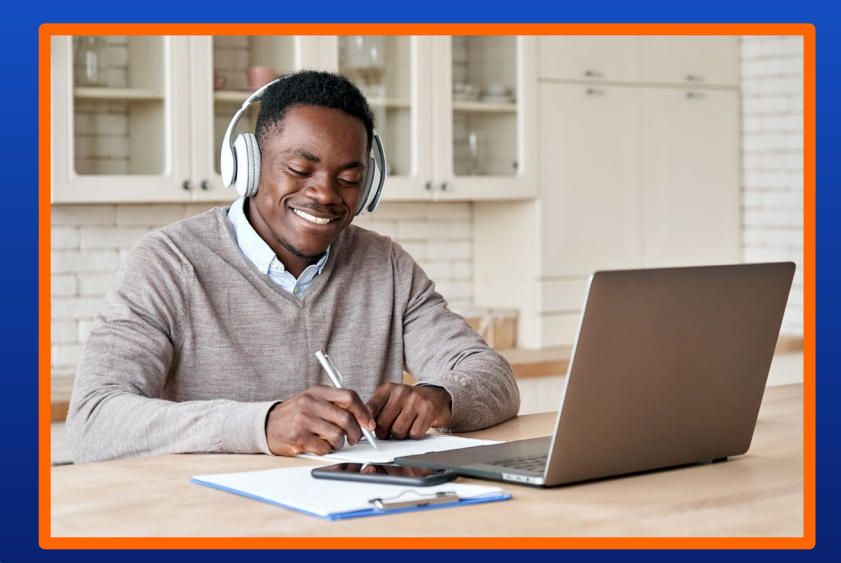

#### Visit the office

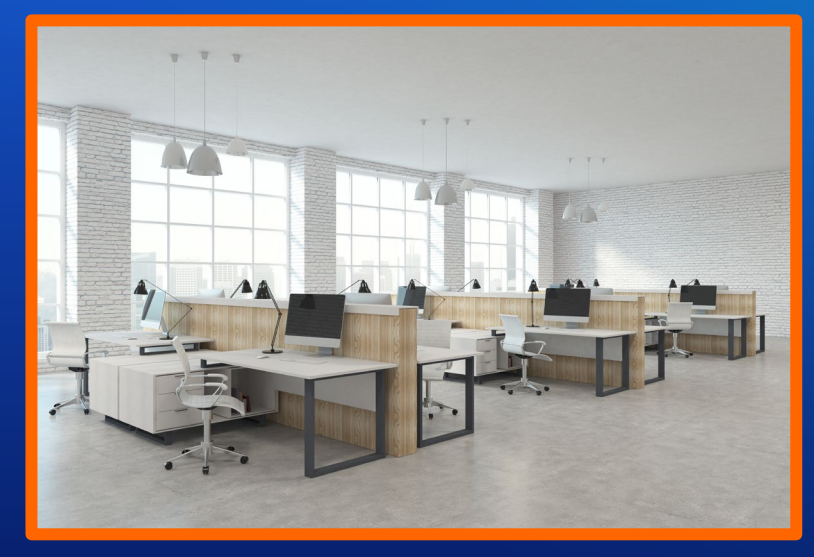

- **Secure systems/workflows**
- **Home office "complications"**

## **ArcGIS Indoors**

Data

Management

**Asset, Space, and Building Management**

**Facility** 

**Operations** 

Space

**ArcGIS Online and On-Premises** 

Management

#### **Dashboards**

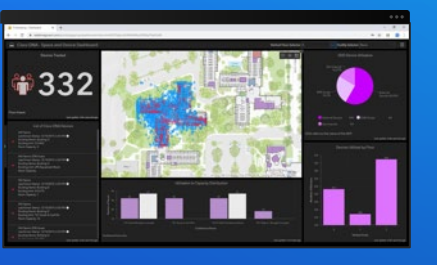

#### New & Improved 3D Maps

- Space Planning
- Room Booking
- ArcGIS Online

**Occupant Experience** 

• 3rd Party Integration

 $(\zeta)$ 

• Easier and Faster

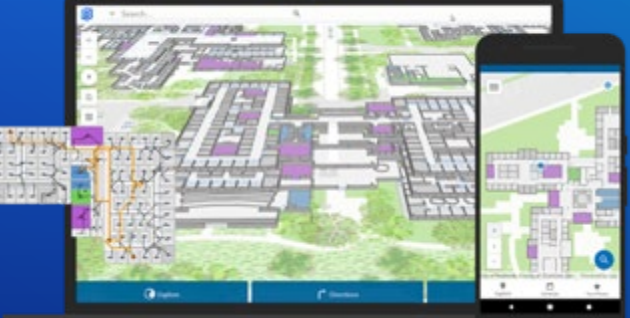

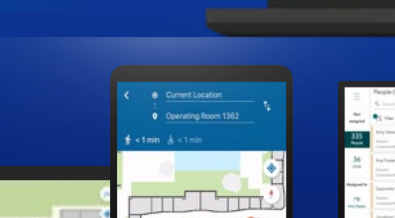

Wayfinding

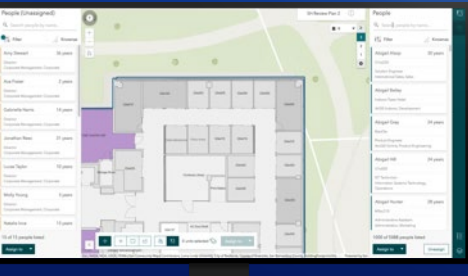

Space Planning

#### Location Sharing

#### *Visualizing and Analyzing Building Interiors and Campuses*

## **ArcGIS Indoors**

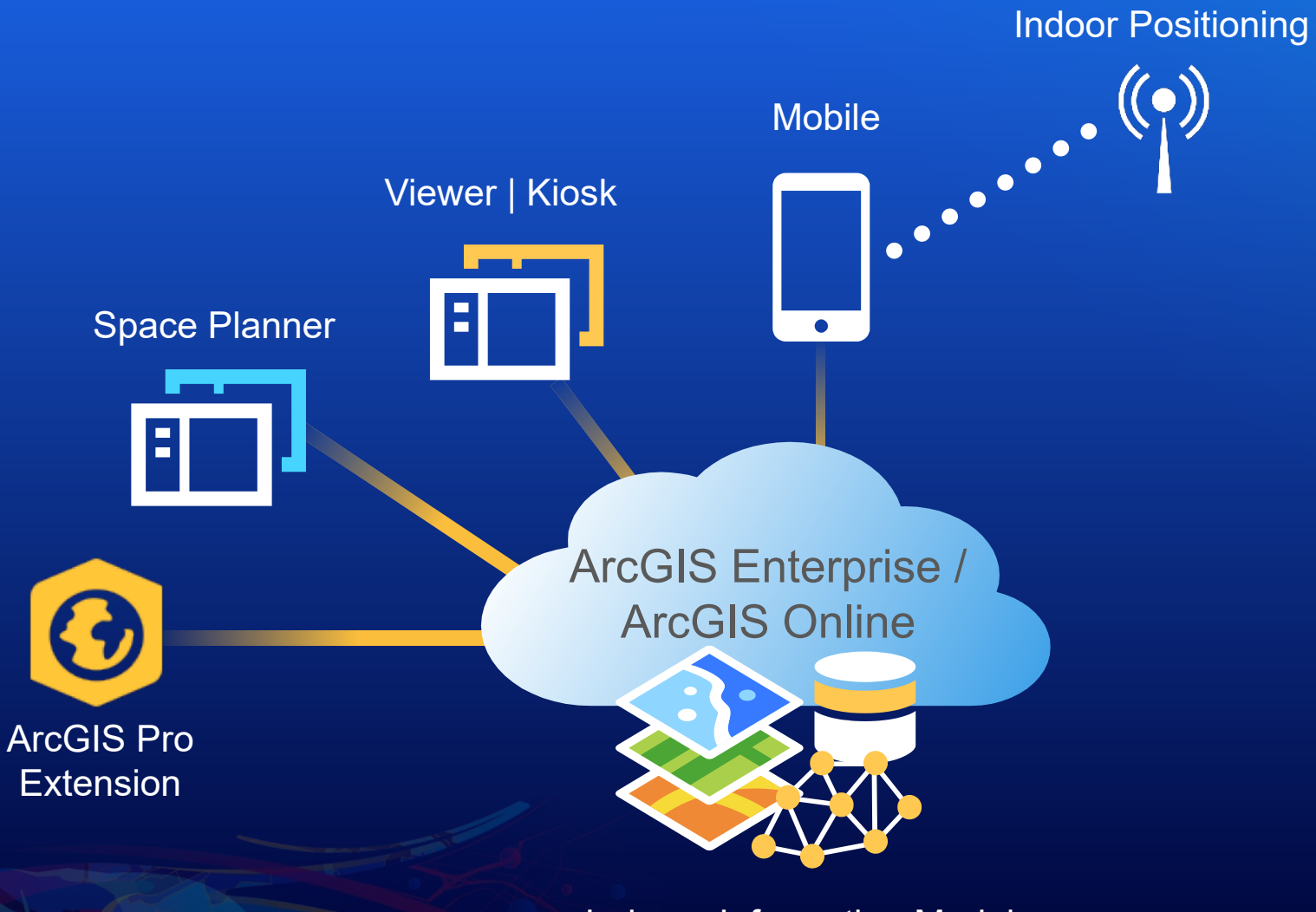

Indoors Information Model

### Working from home variable was a state of the control of the visit the office

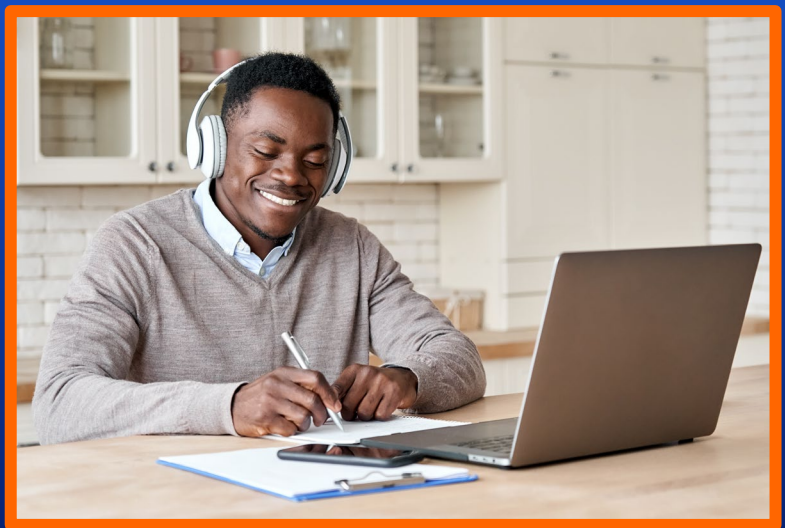

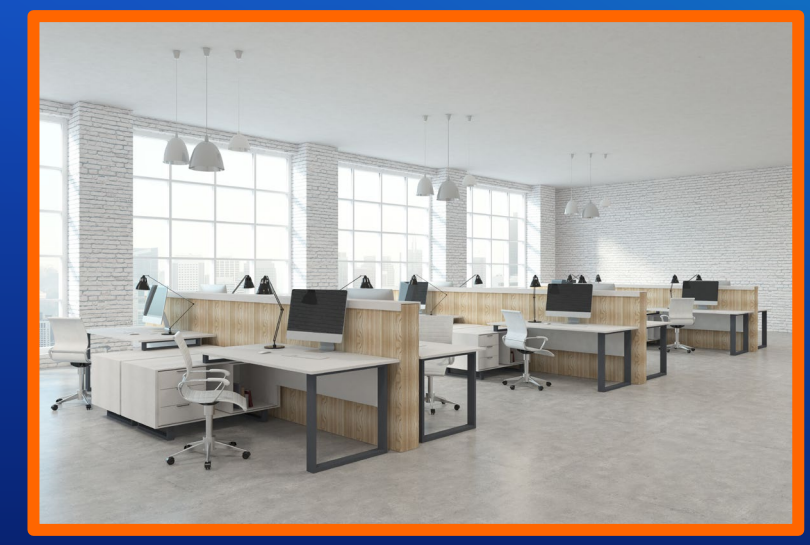

#### Working from home **Visit the office**

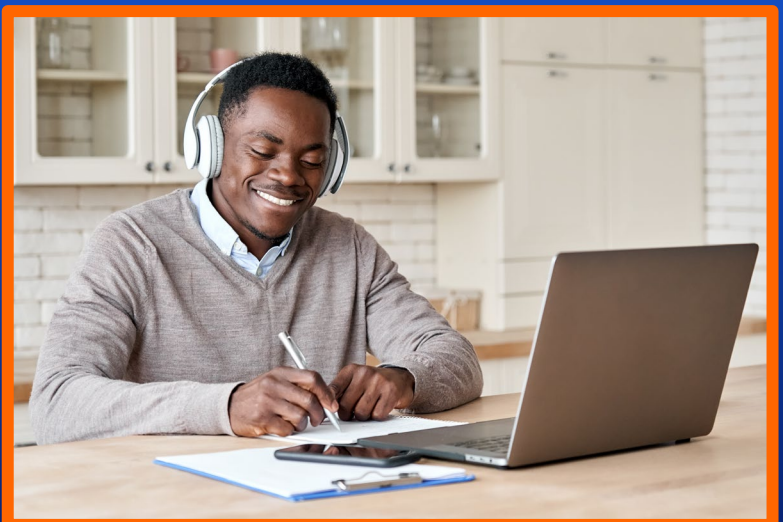

- **Approvals**
- **Operations workflows**
- **Social distancing**

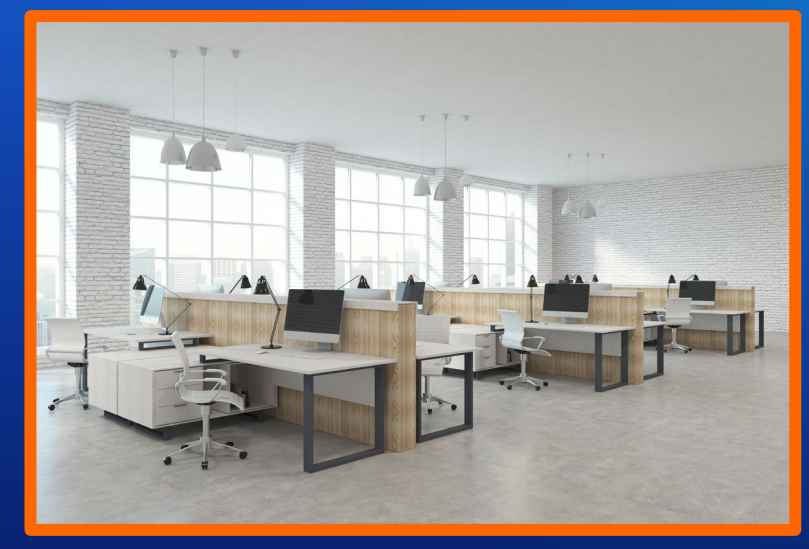

## **ArcGIS Indoors**

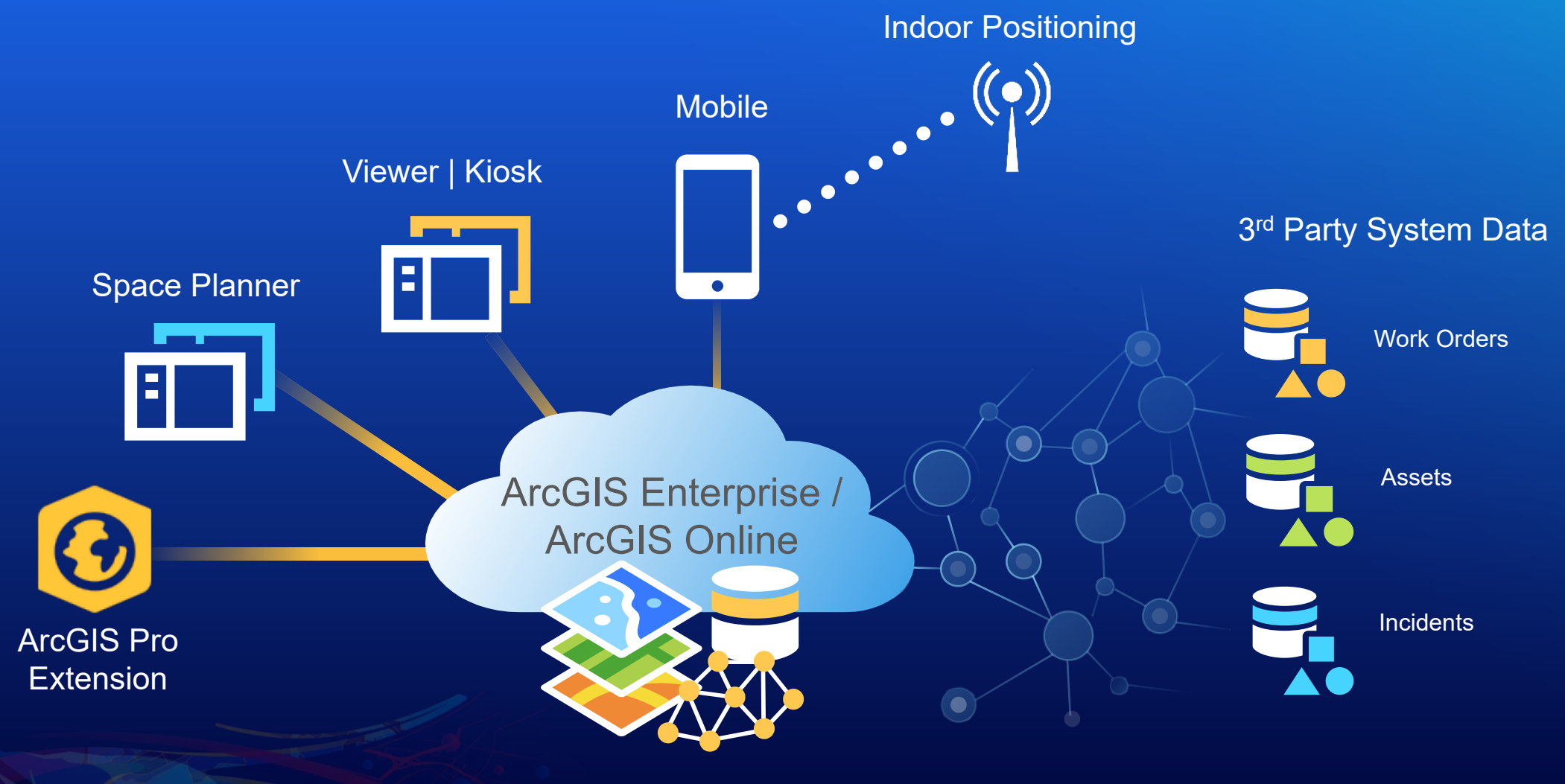

Indoors Information Model

### **Office Visits System**

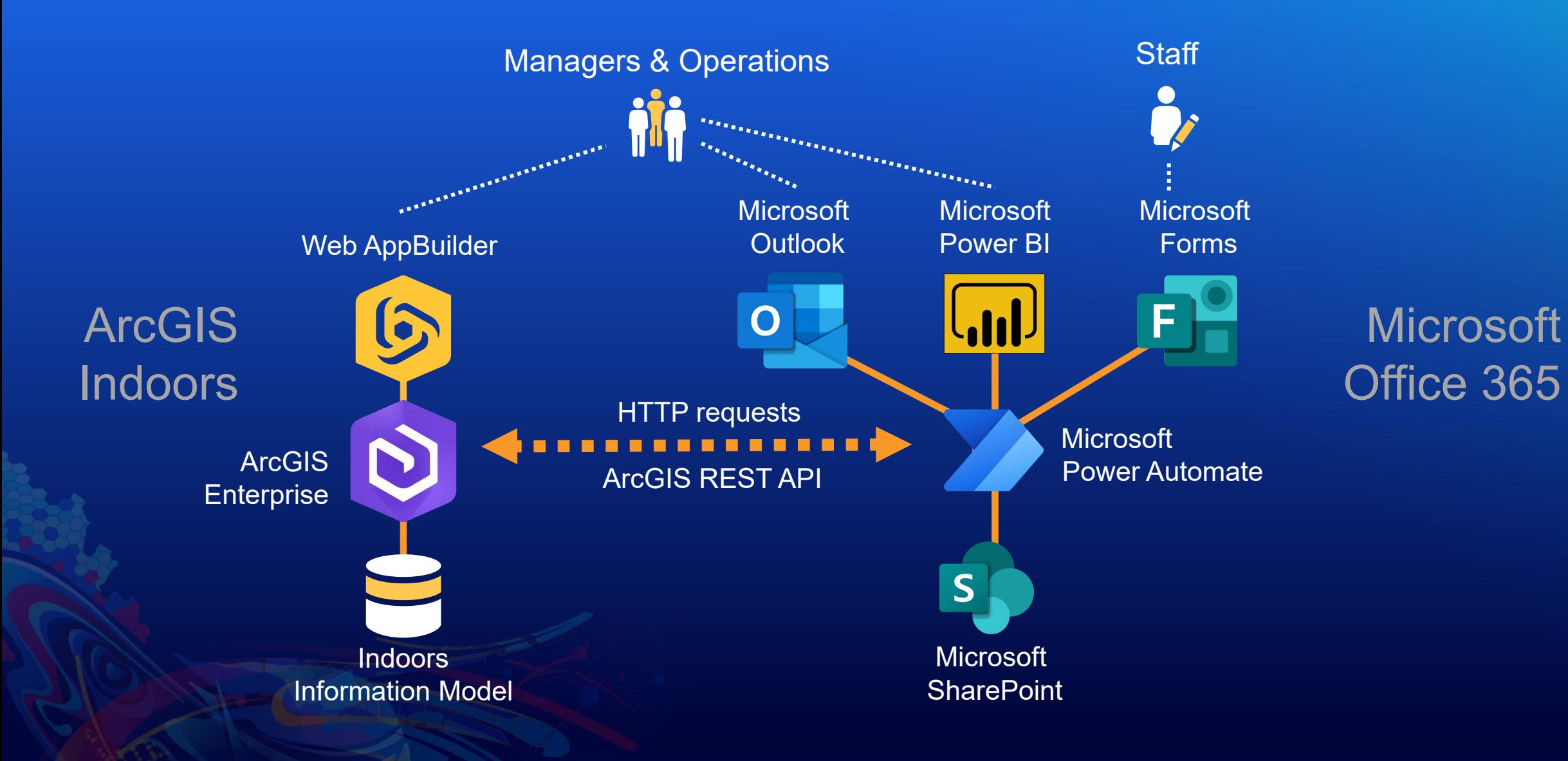

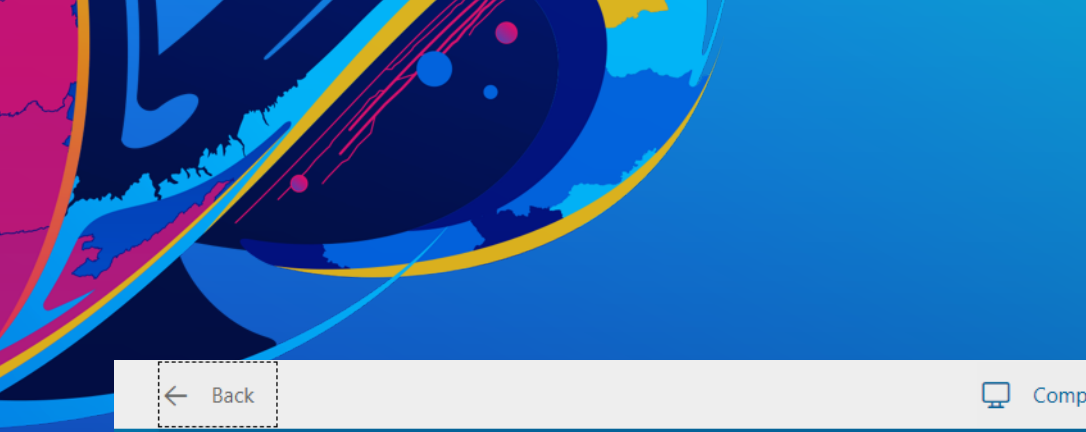

#### **Site Visit Approval Request Form**

Request form for Esri staff to work either at Esri office location or client site. This form must be submitted by the employee who will be at the site.

 $\Box$  Mobile

# **Return to Office Experience**

Hi Nathan, when you submit this form, the owner will be able to see your name and email address.

\* Required

1. Please provide a justification for your site visit. \*

Enter your answer

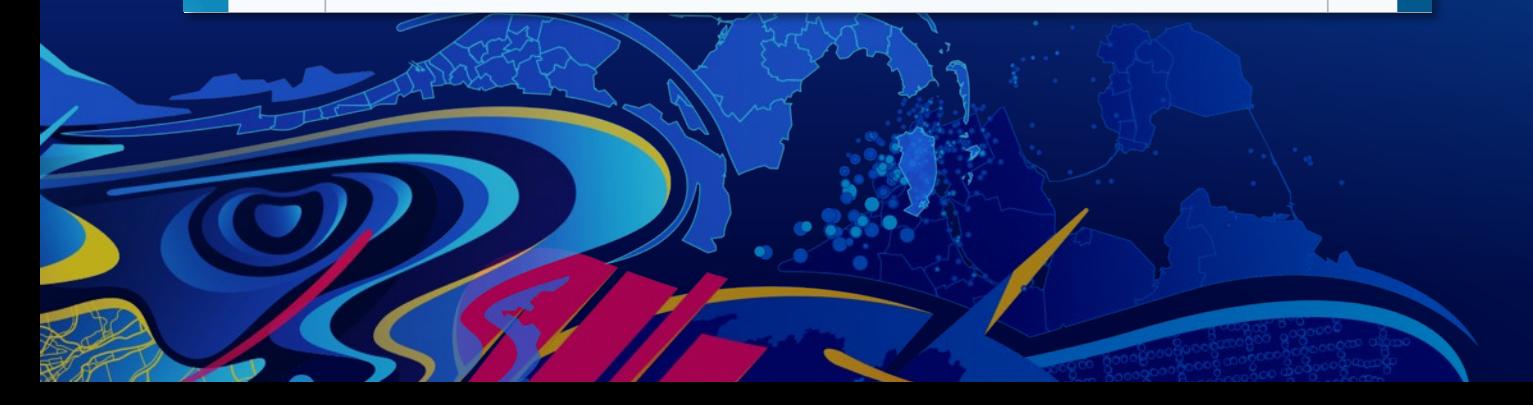

# **Office Visits System**

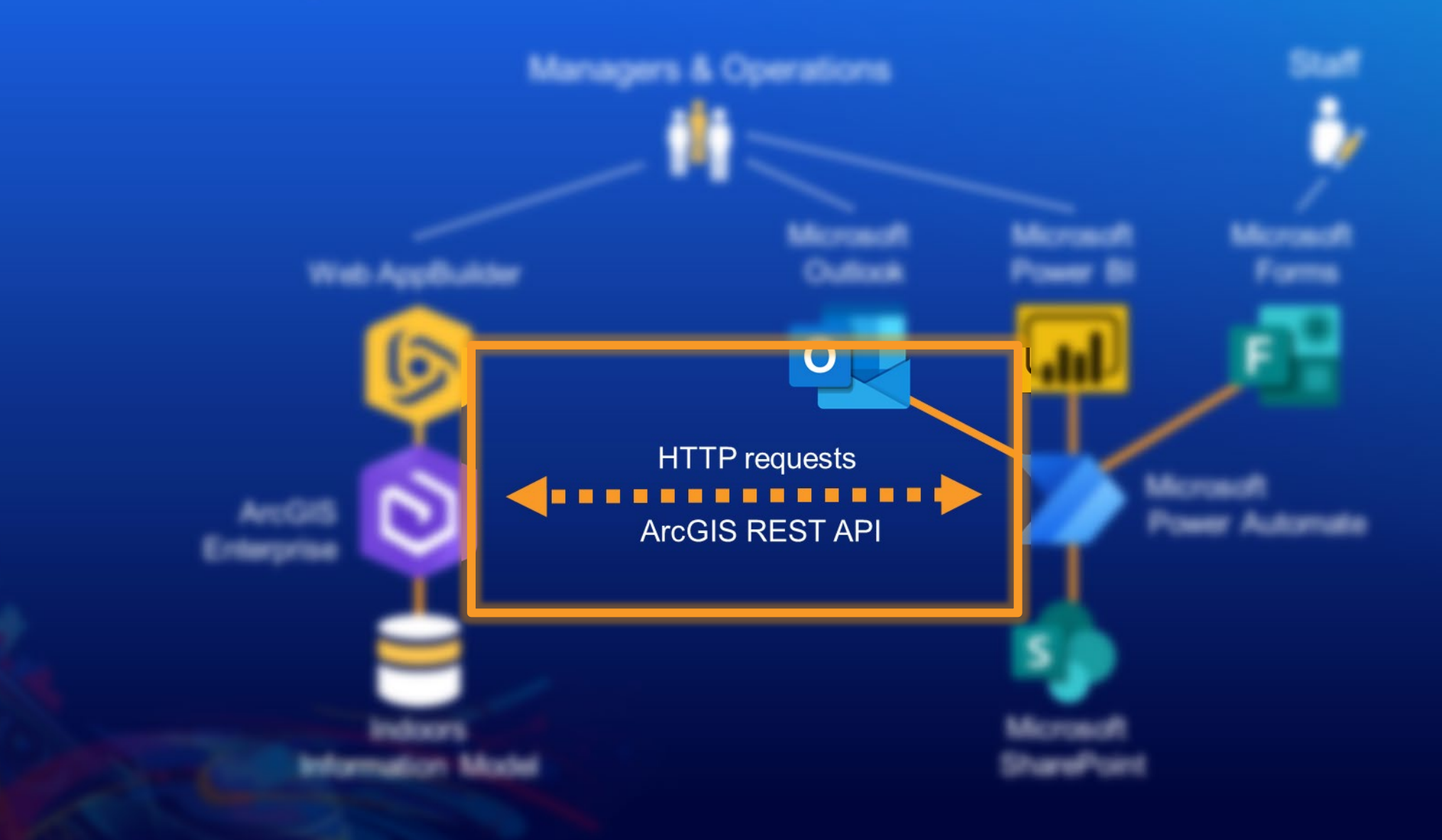

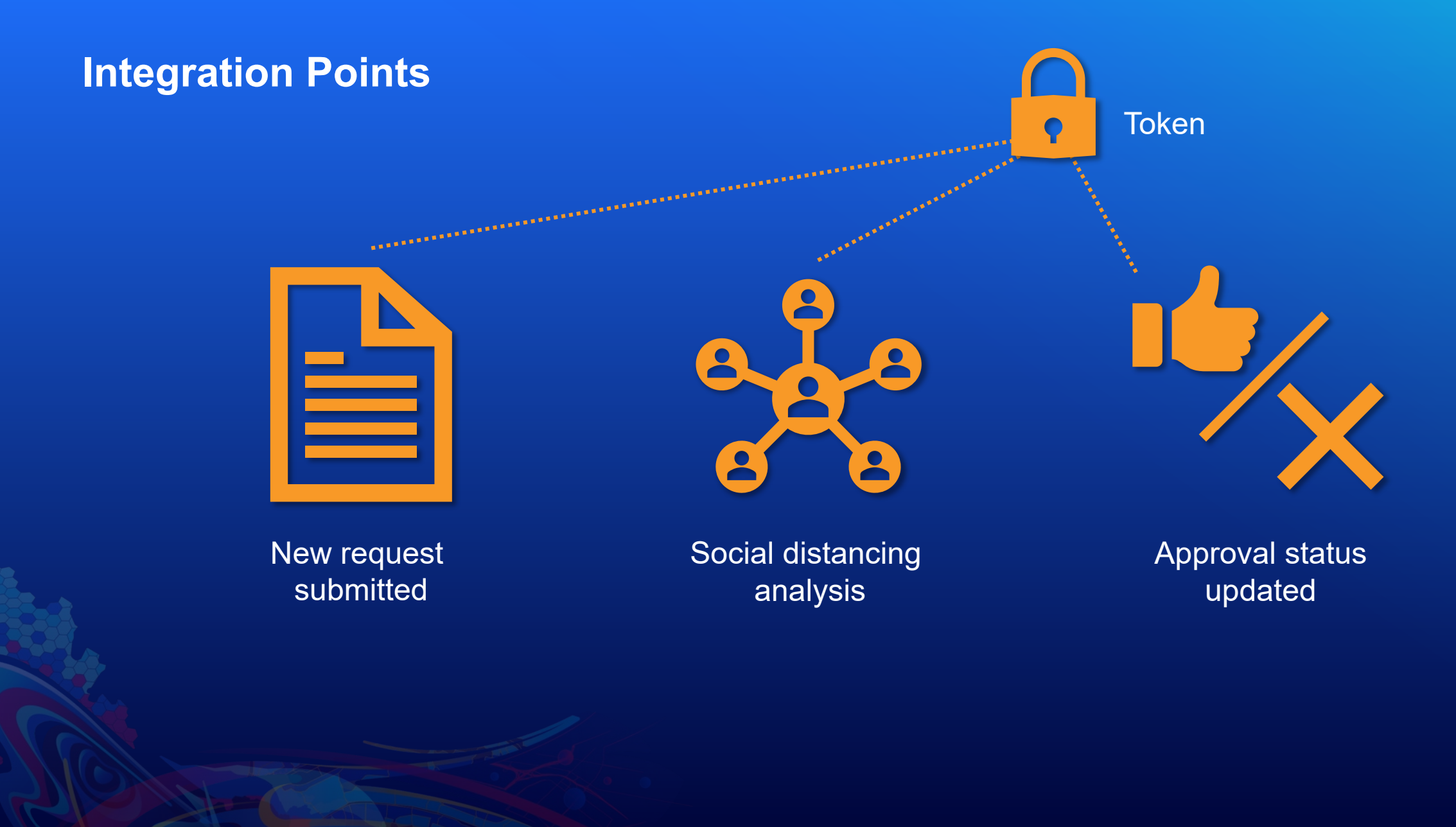

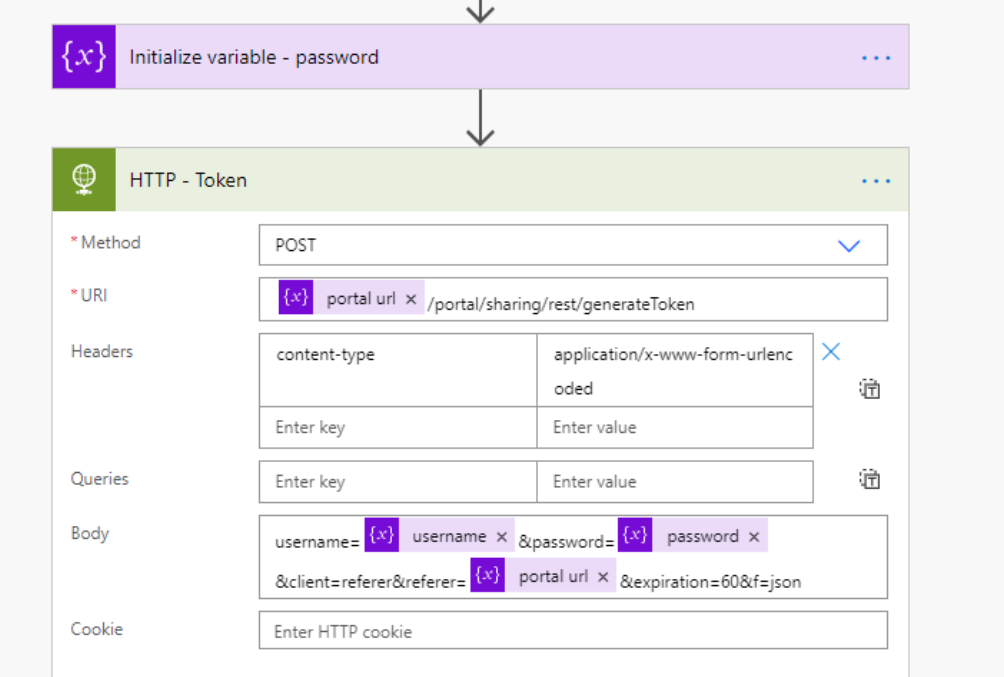

# **Return to Office Integration**

Show advanced options

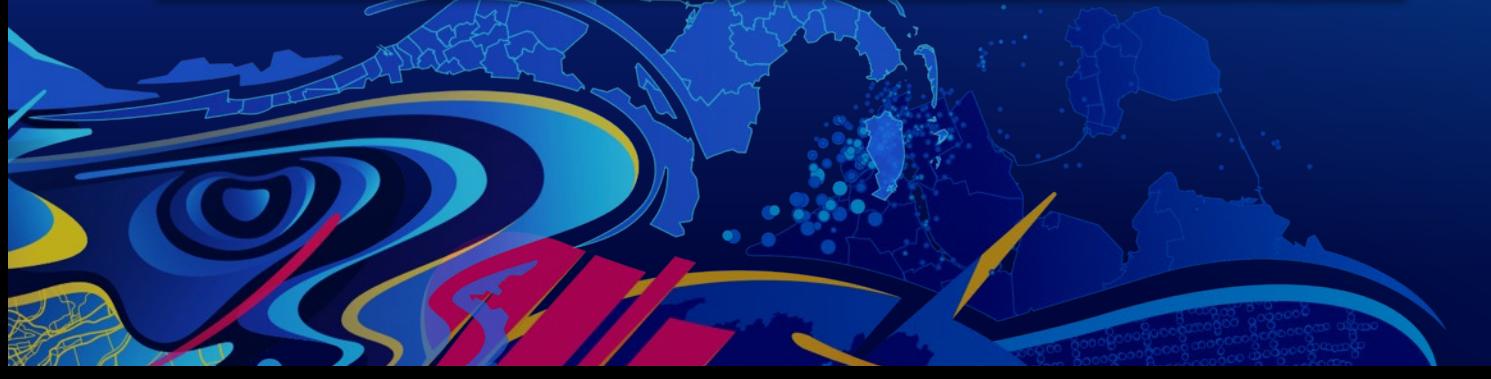

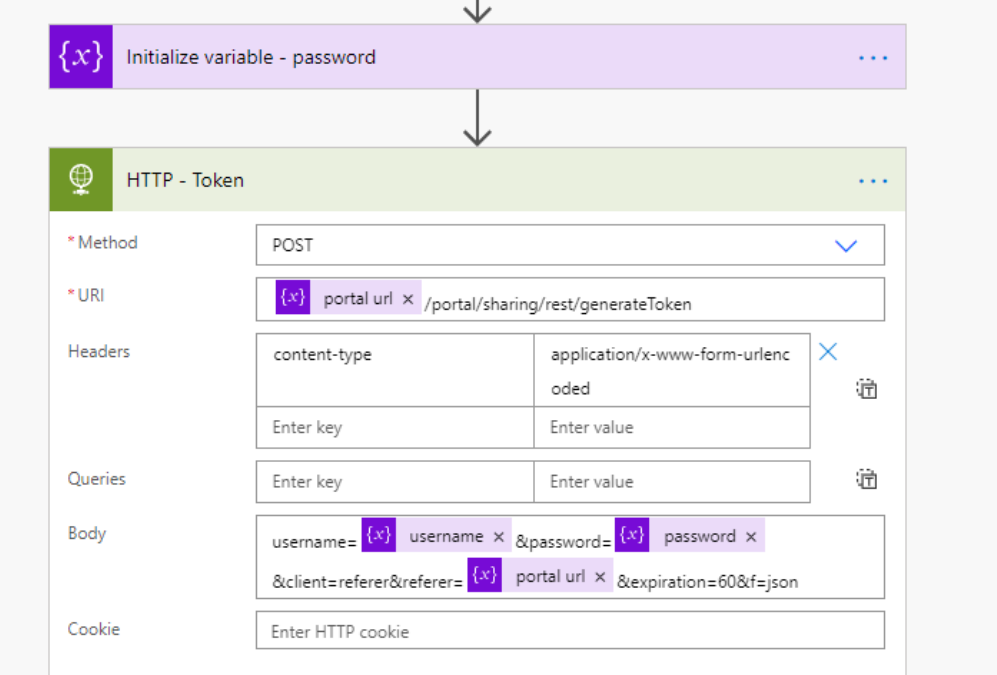

# **Return to Office Integration**

Show advanced options

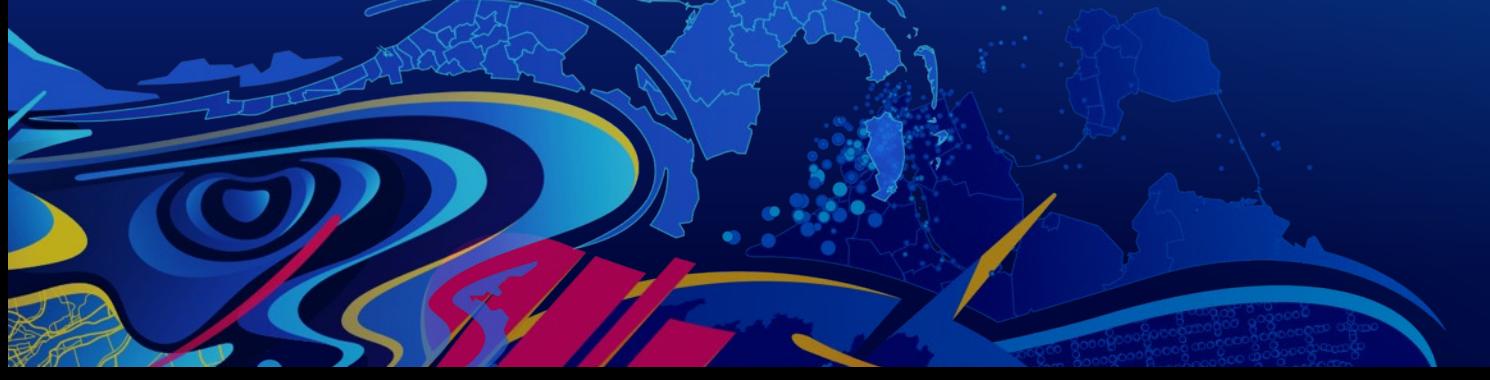

• **ArcGIS Indoors <https://www.esri.com/en-us/arcgis/products/arcgis-indoors/overview>**

• **ArcGIS Developers <https://developers.arcgis.com/>**

- **Security and Authentication <https://developers.arcgis.com/documentation/security-and-authentication/>**
- **ArcGIS REST API <https://developers.arcgis.com/rest/>**

• **ArcGIS Indoors + ServiceNow integration <https://github.com/Esri/indoors-servicenow-feature-service>**

• **Power Automate <https://us.flow.microsoft.com/en-us/>**

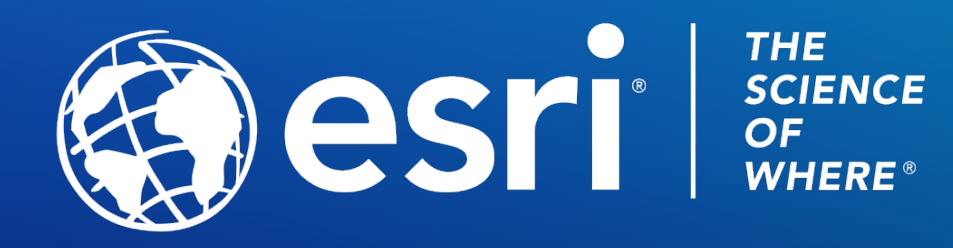

Copyright © 2021 Esri. All rights reserved.

Please provide your feedback for this session by clicking on the session survey link directly below the video.